## Оглавление

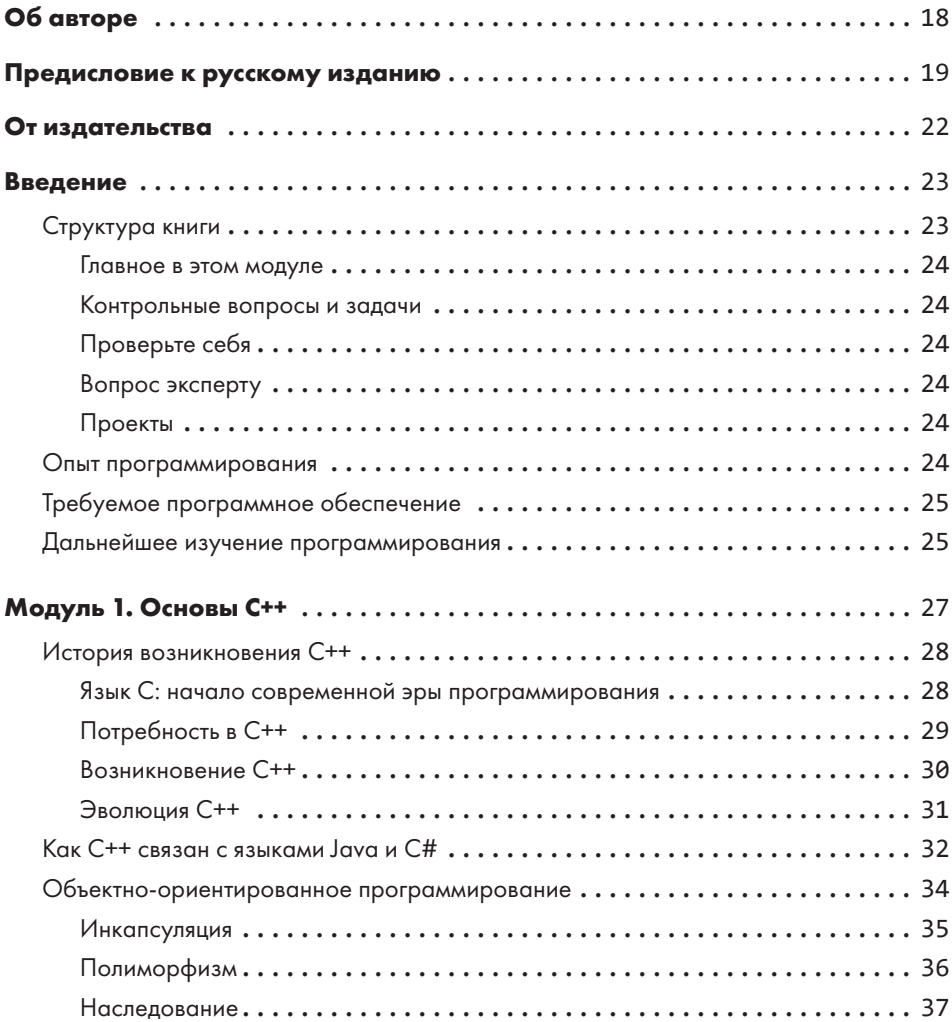

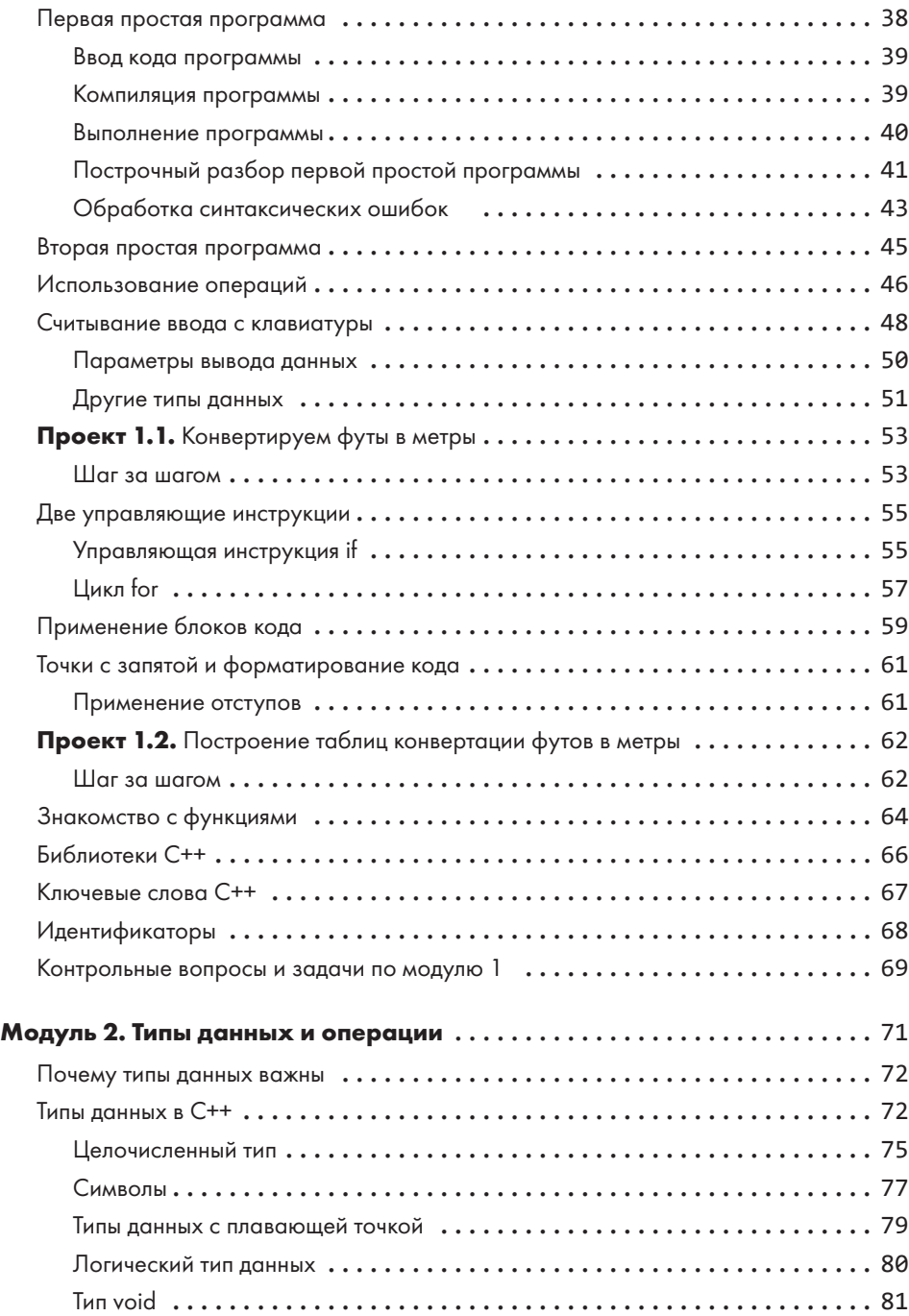

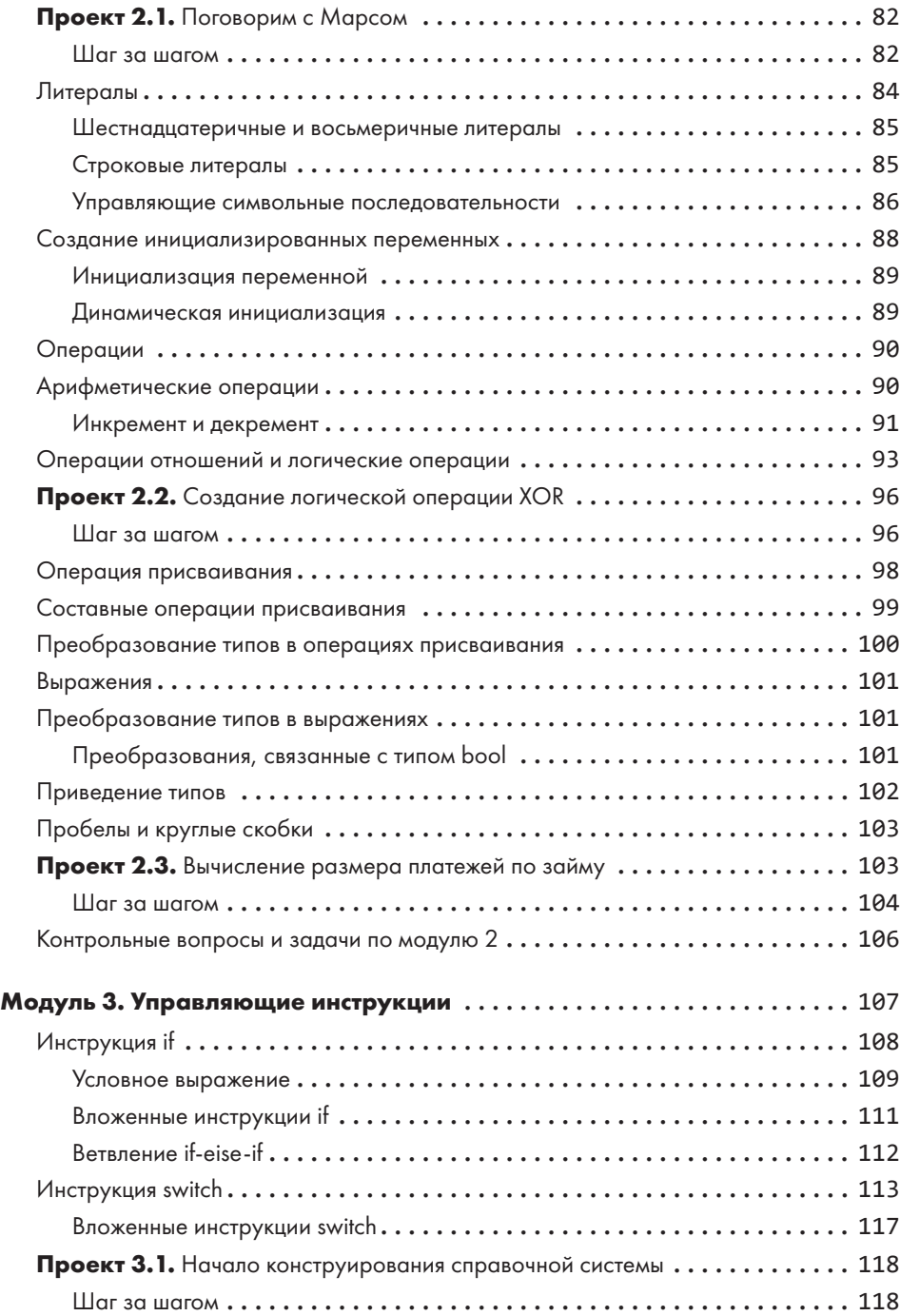

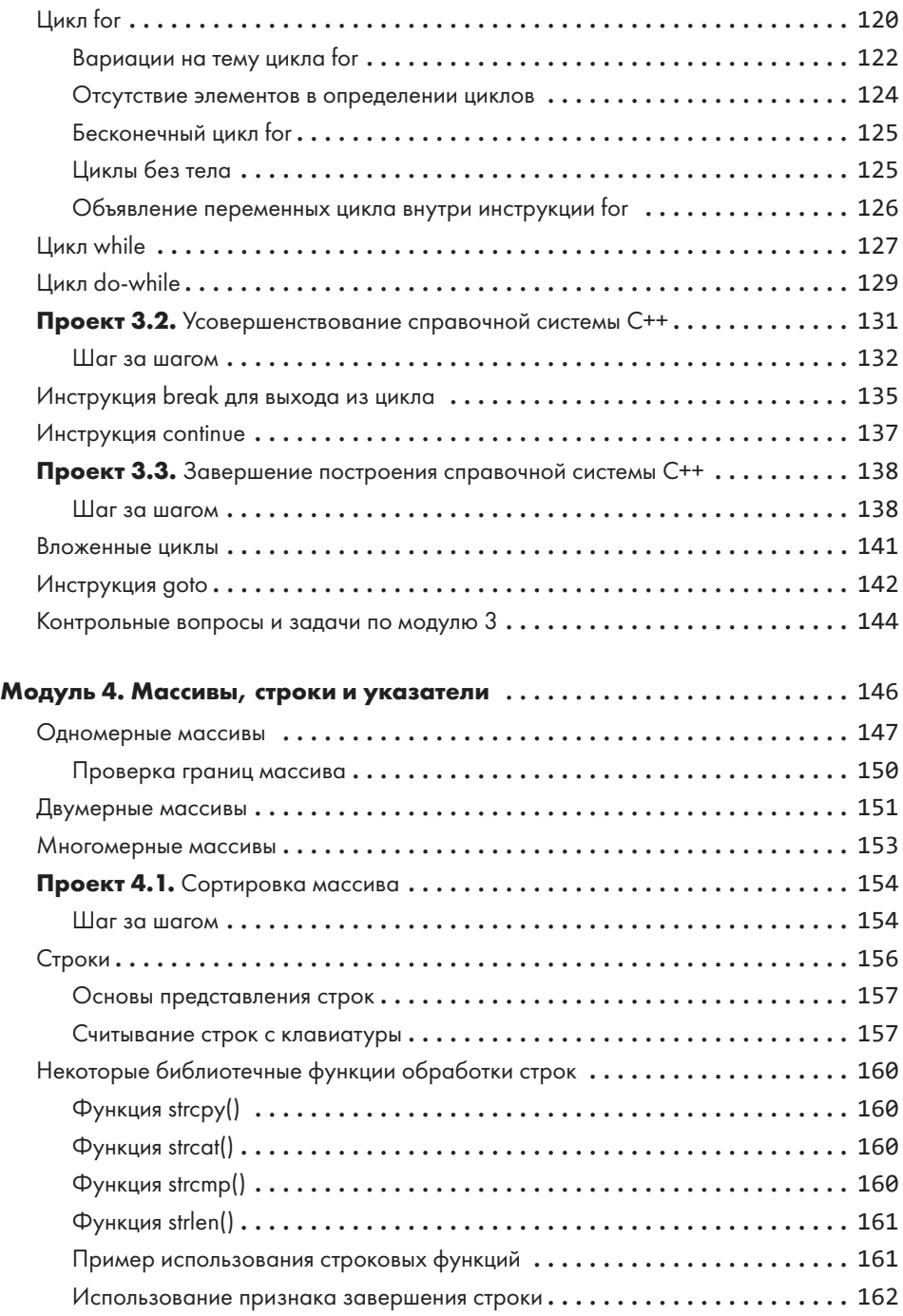

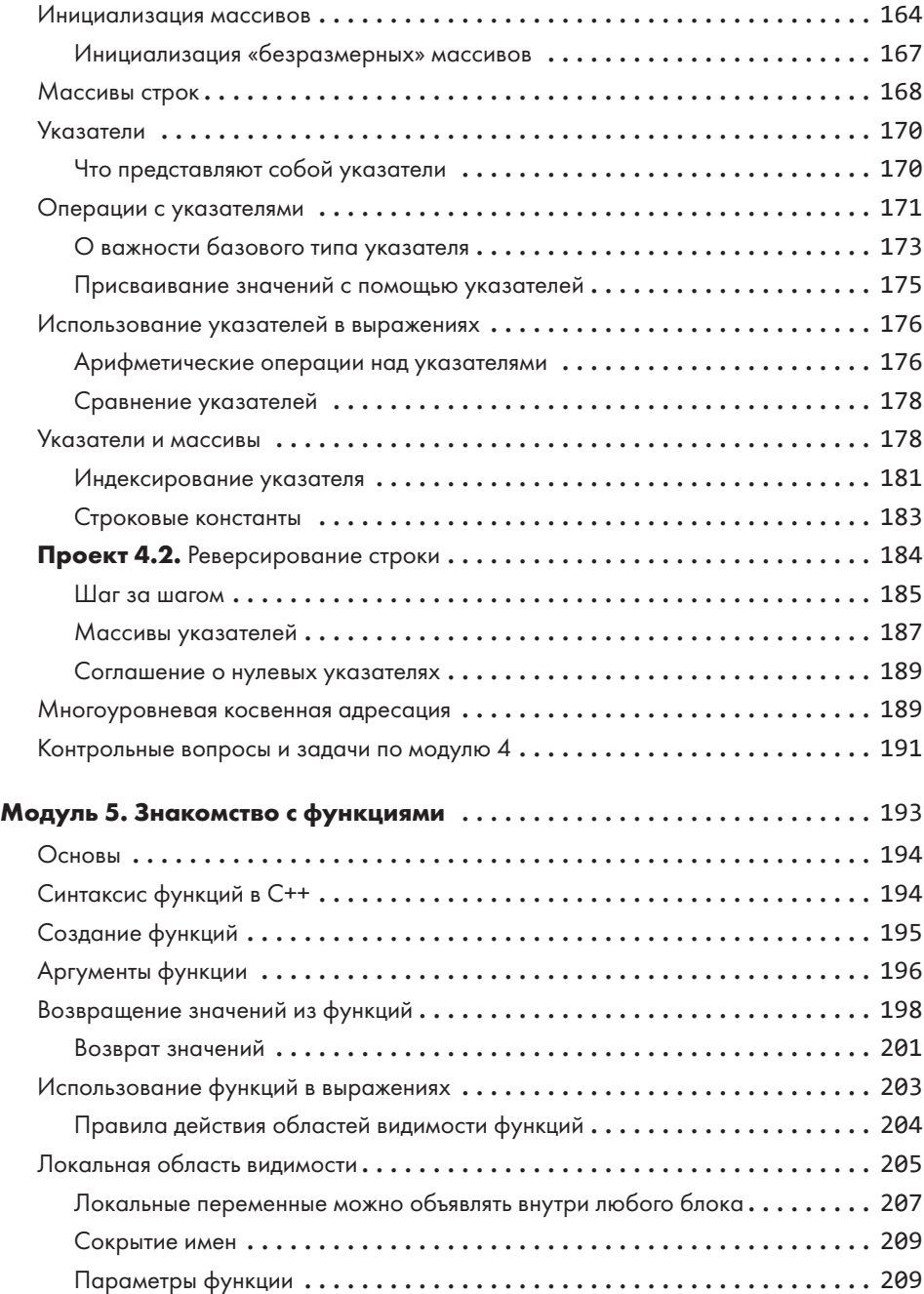

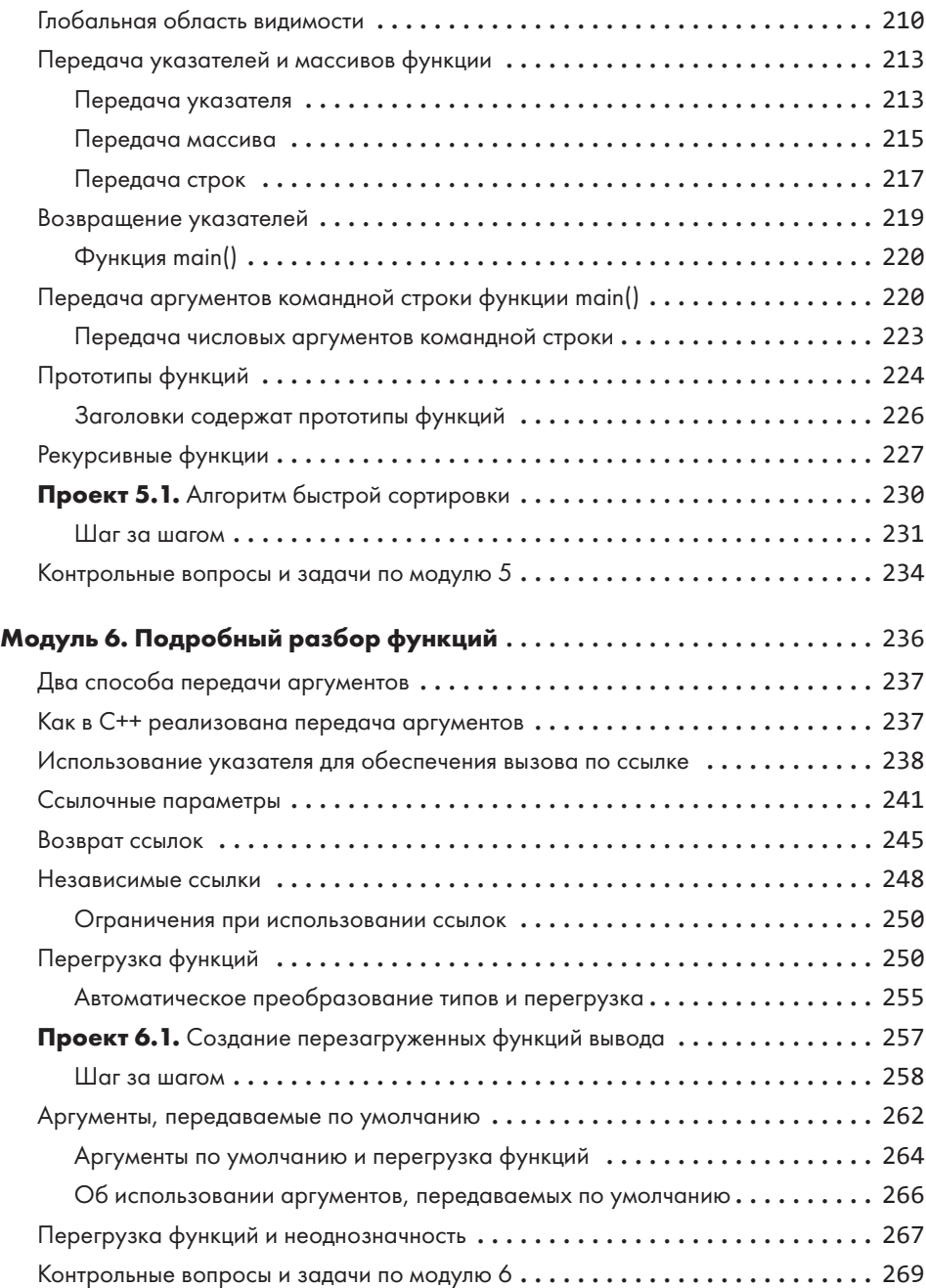

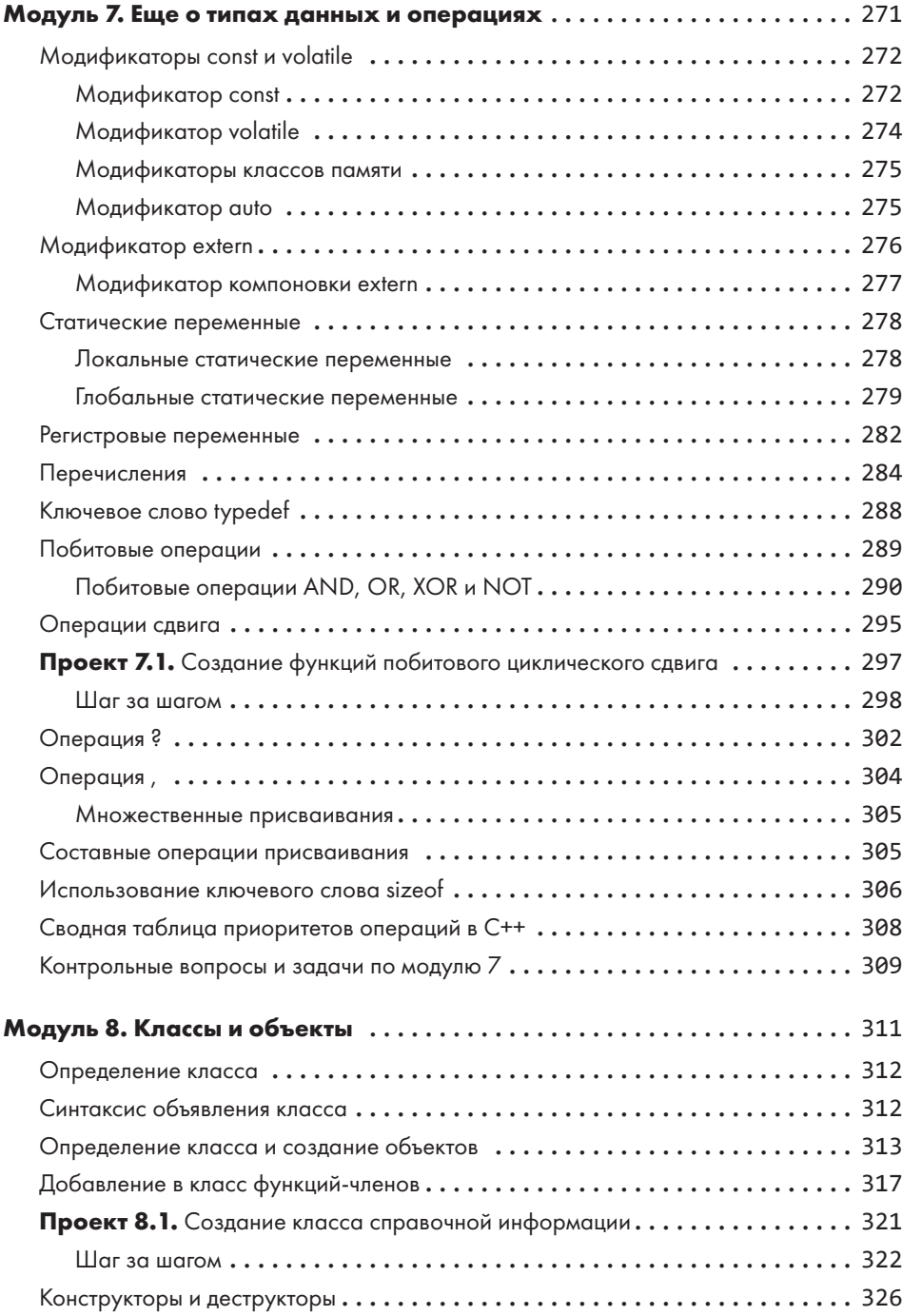

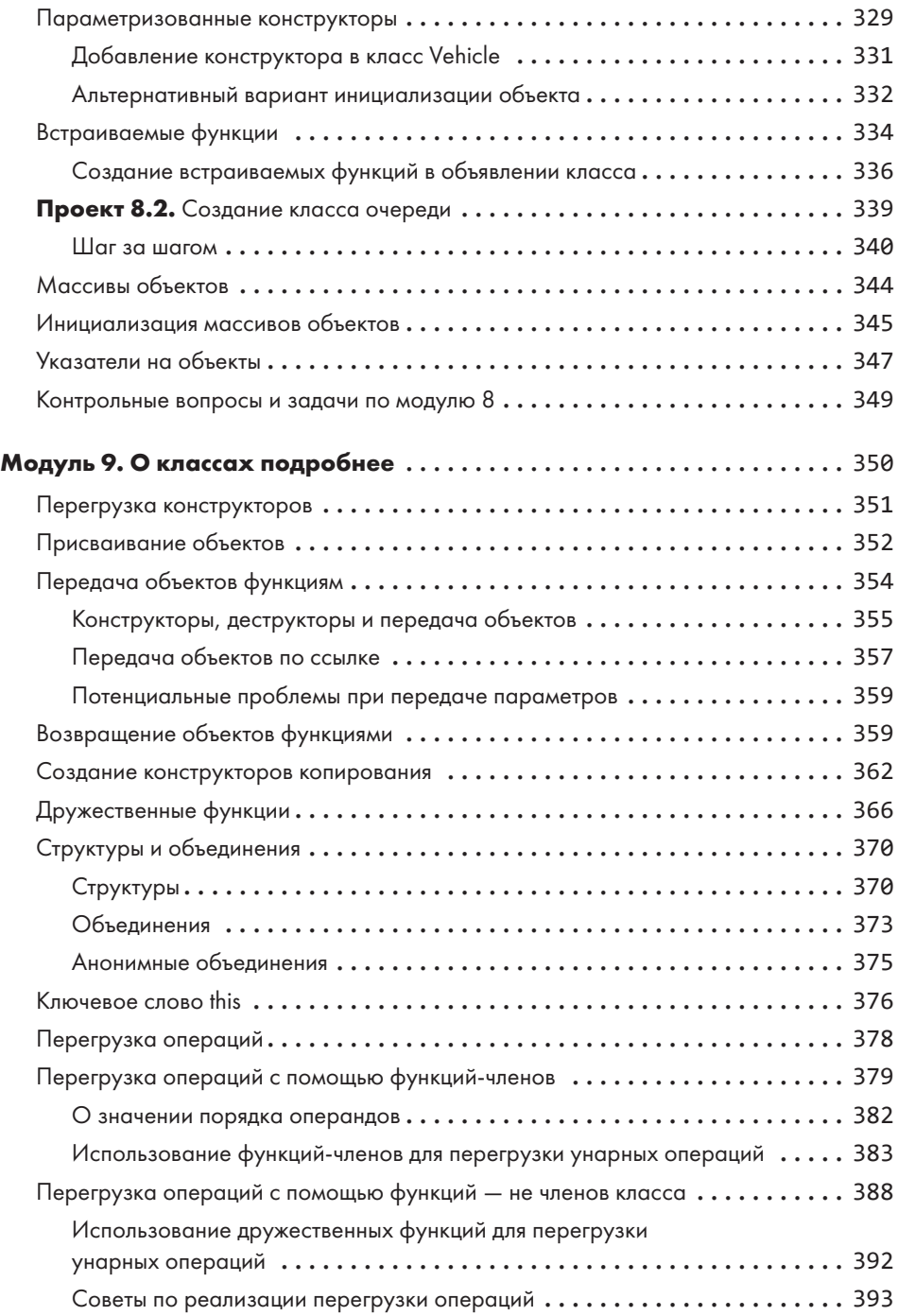

## 14 Оглавление

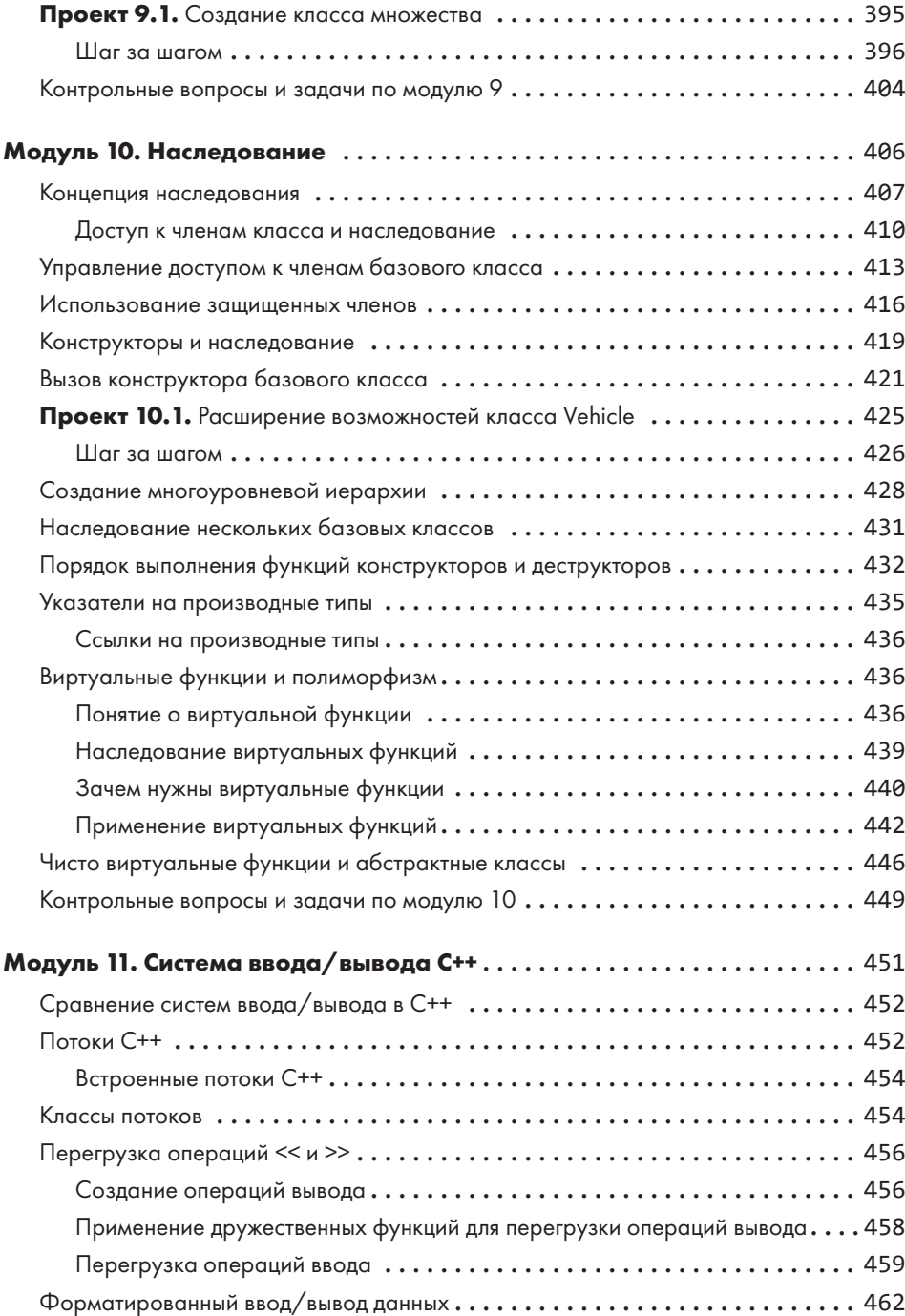

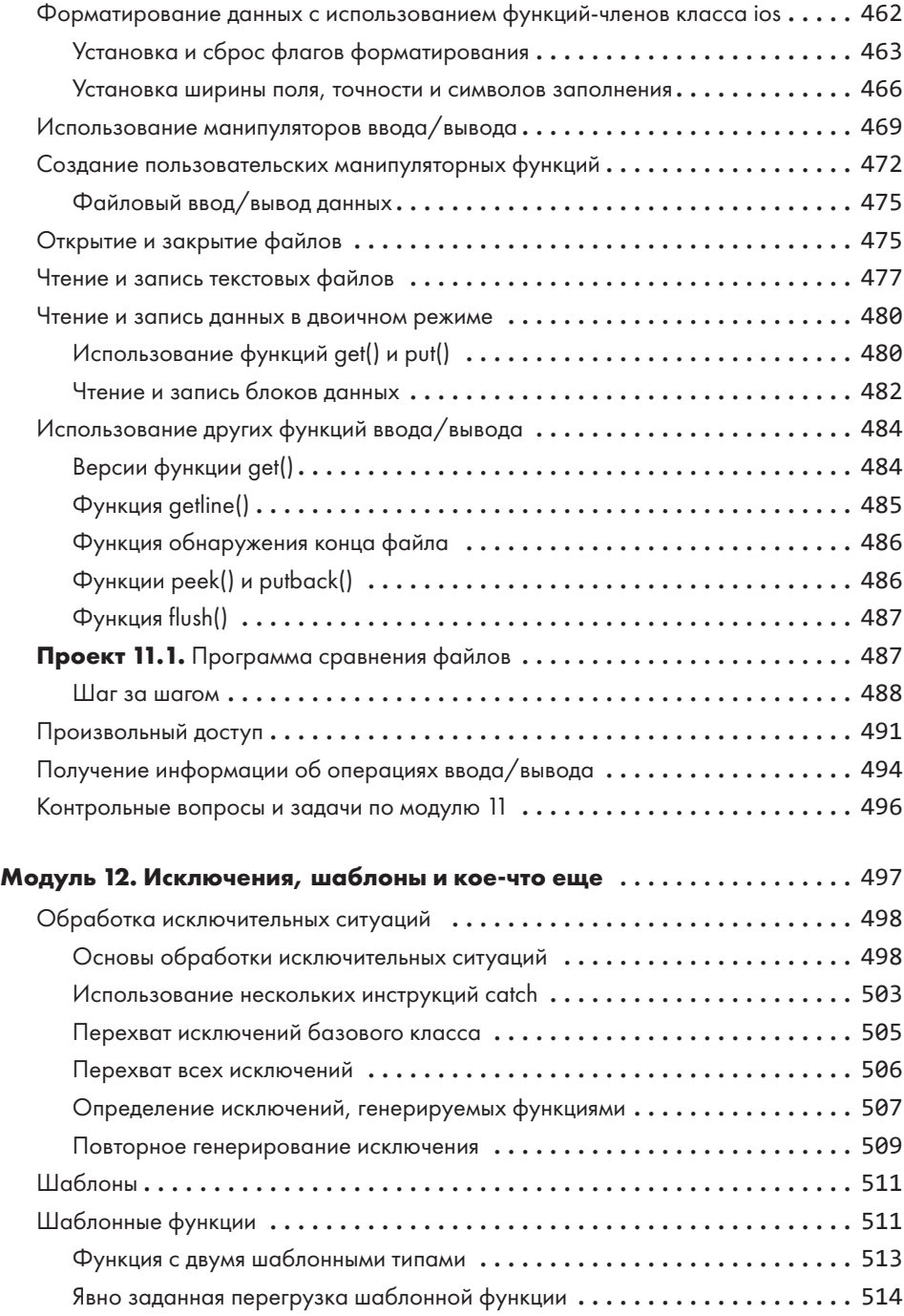

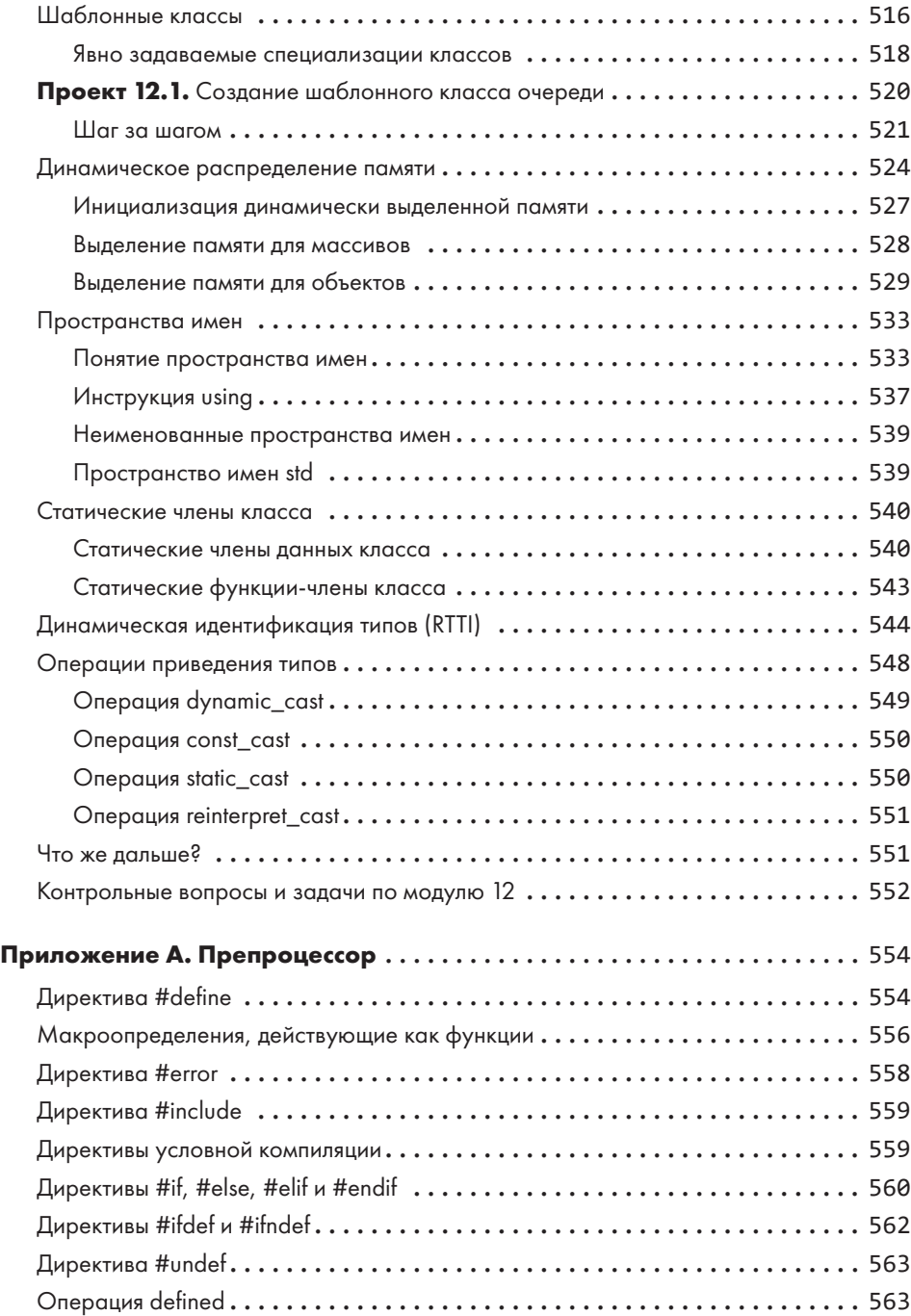

## Оглавление 17

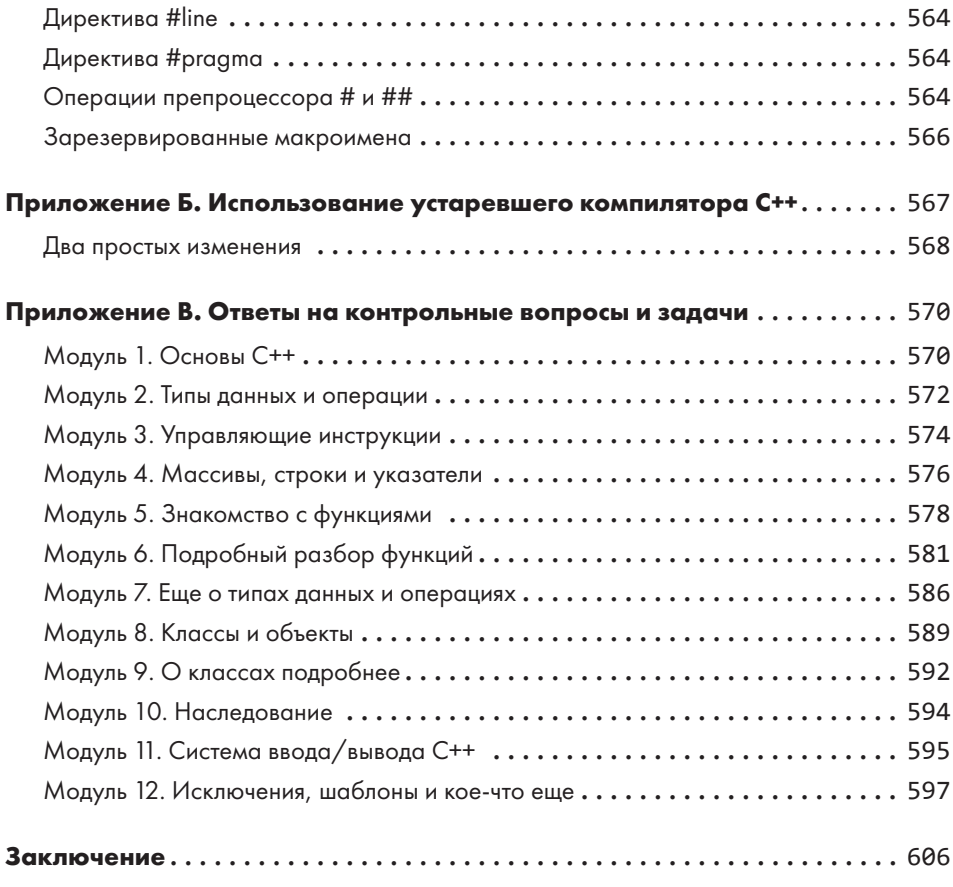